## **Indice : PROTOCOLE**

*Comment déterminer une grandeur en s'appuyant sur un graphique ?*

• La stratégie consiste à mettre dans un premier temps la relation utilisée sous forme d'une fonction affine ou d'une fonction linéaire.

*Exemple : Je cherche à déterminer l'indice de réfraction d'un matériau en utilisant la relation de Descartes. La relation sur laquelle je vais m'appuyer est :* 

$$
\sin r = n \sin i
$$

*r : angle du rayon réfracté ; i : angle du rayon incident et n : indice de réfraction*

• Je dois identifier les deux variables de l'expérience. L'une des deux variables me donnera accès à l'abscisse de mon graphique, l'autre à l'ordonnée.

*Exemple : Ici je peux faire varier l'angle de la lumière incidente (i) et mesurer l'angle du rayon réfracté. → Mes deux variables expérimentales sont r et i.* 

• Je dois identifier dans la relation la grandeur à déterminer, je l'entoure dans la relation.

*Exemple : Ici je cherche à déterminer l'indice de réfraction n :* 

$$
sin r = (n) sin i
$$

• Par identification avec une relation de type linéaire, je peux déterminer ce que je dois représenter graphiquement pour obtenir une droite et pour que la grandeur à déterminer corresponde au coefficient directeur de la droite.

*Exemple :* 

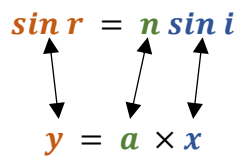

*Par identification : y = sin r ; x = sin i ; a = n.*

*Pour obtenir l'indice de réfraction, je dois donc représenter graphiquement sin r en fonction de sin i. Le coefficient directeur de la droite obtenue sera alors égale à l'indice de réfraction n.* 

*Mon protocole serait donc :* 

- *Pour plusieurs valeurs de i (angle du rayon incident), je relève les valeurs de r (angle du rayon réfracté).*
- *A l'aide d'un tableur ou d'un programme Python, je calcule sin i et sin r.*
- *A l'aide d'un grapheur ou d'un programme Python, je représente sin r = f(sin i).*
- *Je modélise la droite obtenue et je relève le coefficient directeur.*